## Shopping Companion (formerly Grocery Companion) Crack Free Download

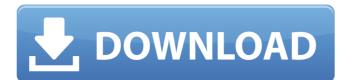

# Shopping Companion (formerly Grocery Companion) Crack+ Free Registration Code Free [2022-Latest]

Small products are, and always will be, the bulk of your grocery list. They comprise your staples — bread, milk, cereal, eggs, tea and coffee, meats, vegetables, fruits — and are generally the same in each neighborhood or town you visit. They take up the majority of the cupboard space and are the first things we reach for after we get home. But they don't have to be expensive. Little products like baby food, vegetables, spices, soups and sauces can easily clog your pantry, especially if you're like most families and eat a steady diet of them. Shopping Companion is the grocery list app that keeps you organized and teaches you to shop well. Simple, intuitive and intuitive, this award-winning app eliminates supermarket headaches so you can keep your family healthy, happy and wallet full. Get real-time feed updates and news in the app directly from the stores you shop. Use the store's search feature to find products. Print your shopping lists with, or without, clipping services. Create and share unique grocery list. However, I found that I quickly grew to like the functionality of the app." - mobile.usatoday.com "Based on a straightforward list format that was easy to use, Shopping Companion gets a 4.9 out of 5 star rating." - The Guardian.com "I like the app because you can search for products based on ingredients, pricing, etc." - App Advice Price: Free | iTunes TimesTen Calendar Pro by TimesTen Calendar Pro by TimesTen Calendar and never miss an important event, conference, or seminar again! \* Book a ticket, order a meal, or call your family faster with our easy-to-use app. \* Tap into a huge network of over 60 million listings, like restaurants, movie theaters, museums, and more. \* Look up the opening hours for hundreds of thousands of businesses, and find local prices for the restaurants you want. \* Build a personal network of friends and contacts, and find people in your neighborhood who want to meet. \* Search near you for businesses you can find within minutes. \* Complete multiple searches in under a minute.

#### Shopping Companion (formerly Grocery Companion) Crack+ [32|64bit]

Choose one of the store categories and start creating your shopping list with products from that particular store. Add products in each category and make sure they will be saved to your trips. Separate your list into multiple trips and then print or export your shopping Companion Key Features: 1. Create and manage multiple shopping trips. 2. Create grocery list with products from one of the store categories. 3. Separate the list into multiple trips and export to text and spreadsheet formats. 4. Adjust rows and columns. Shopping Companion is a great app that you would want to have to keep on hand when you need to get your hands on a list of groceries and sort it out. However, it feels slightly outdated as it lacks the two aforementioned aspects. You can choose to add products and sort them according to whatever parameters you want, while the layout is an usual one. However, you cannot sort your transactions or backup your data across devices or to the cloud. Shopping Companion Screenshots: Subscribe to Email Updates: What is the well-known shortcut key to quickly archive a mail? When you edit your Gmail labels, it can become a real pain to keep track of all your mail. But a simple shortcut may be all you need to make your task a lot easier. Try using these keyboard shortcuts to quickly archive, organize, and delete those labels you no longer need. Many people make a mistake when they move their mailbox option. In contrast, Gmail has a different Mailbox option. This means your email settings may be saved incorrectly and you may not be receiving all your email correctly. Here's how to fix it. Why are some folders for mail moving faster? The reason why some folders move faster than others is simple: Bigger mailboxes have more mail to sort through. Which email folders have the most to work through, and which mailboxes are the fastest? How can I stop my Gmail labels really make my inbox faster? Are you ever getting emails twice 09e8f5149f

### Shopping Companion (formerly Grocery Companion) [Win/Mac]

Shopping Companion is an easy-to-use application specially designed to help you stay on budget while grocery shopping. It helps you to organize your transactions and help you identify the items that are mostly expens... Optimus GXE32D Android 3.2 Tablets The following option cannot be used for some of the Optimus products: This application is an ASUS Mobile Markup Language (AMML) plugin for the Optimus application which uses the optimul system resources to customize your device and fits Android 3.2 (Honeycomb) display. Note: The administrator must confirm whether the firmware is installed and the plugin is configured in order to view the setting screen with the number of pages to display (default is 1). \* Flash Player settings screen with the number of instances to display (default is 1). \* The Plugin Information screen with the number of pages to display (default is 1). \* The Plugin Information screen with the number of pages to display (d

#### What's New in the Shopping Companion (formerly Grocery Companion)?

### **System Requirements:**

Minimum: OS: Windows XP SP2 or later Processor: Intel Core 2 Duo or AMD Athlon X2 5000+ Memory: 2 GB RAM Graphics: OpenGL 2.0 or later DirectX: Version 9.0c Storage: 10 GB available space Additional Notes: To activate headset functionality, you will need to download and install the latest version of ZEN AUDIO SDK on the computer where you wish to install the software. Terms and conditions

#### Related links:

https://theknotwork.com/wp-content/uploads/2022/06/taksal.pdf https://www.mesologiehetgooi.nl/wp-content/uploads/Proxy in Visual Basic 6.pdf

https://thebrothers.cl/forta-7-3-1-latest-2022/

https://www.solaiocompound.it/wp-content/uploads/2022/06/AeroSwitch Free Download PCWindows.pdf https://scoalacunoasterii.ro/wp-content/uploads/2022/06/Ambient Keys Crack MacWin.pdf

https://hqpeptides.com/wp-content/uploads/2022/06/Binary Image File Base64 Translator Crack Full Product Key.pdf

https://eventouritaly.com/wp-content/uploads/2022/06/Catch a falling star Screensaver.pdf

https://solaceforwomen.com/accuracer-database-system-6-00-free-download-2022/
https://www.palup.com/upload/files/2022/06/ya6d67XOAkfbJXYvgW5q\_08\_802f0bc9c8b7259d3bb6a6e06bed594b\_file.pdf
http://imgue.info/?p=1359
https://pngmaket.net/wp-content/uploads/2022/06/Dekart\_Private\_Disk\_Multifactor.pdf

http://www.labonnecession.fr/wp-content/uploads/2022/06/TIGER Crack Free License Key 3264bit 2022.pdf

https://libres.nomasmentiras.uy/upload/files/2022/06/mhFm29GC4gBTvQC7afNz 08 802f0bc9c8b7259d3bb6a6e06bed594b file.pdf

https://www.luckyanimals.it/zeta-test-management-44956-mac-win-final-2022/http://shapingsystems.com/wp-content/uploads/2022/06/acajann.pdf
https://dailyconsumerlife.com/wp-content/uploads/2022/06/haveeli.pdf

https://attitude.ferttil.com/upload/files/2022/06/A1IYQmHwCdzBhbQMbbV1 08 802f0bc9c8b7259d3bb6a6e06bed594b file.pdf

http://lifemyway.online/wp-content/uploads/2022/06/reneid.pdf

http://marketingseoservice.com/wp-content/uploads/WiFi Status.pdf
https://dd-school.com/wp-content/uploads/2022/06/usb blocker crack with full keygen download winmac april2022.pdf